6-3. 링크 속성 수정

※ relation에 부속된 attribute와 note 값의 갱신은 수정(Update) 기능으로 수행합니다.

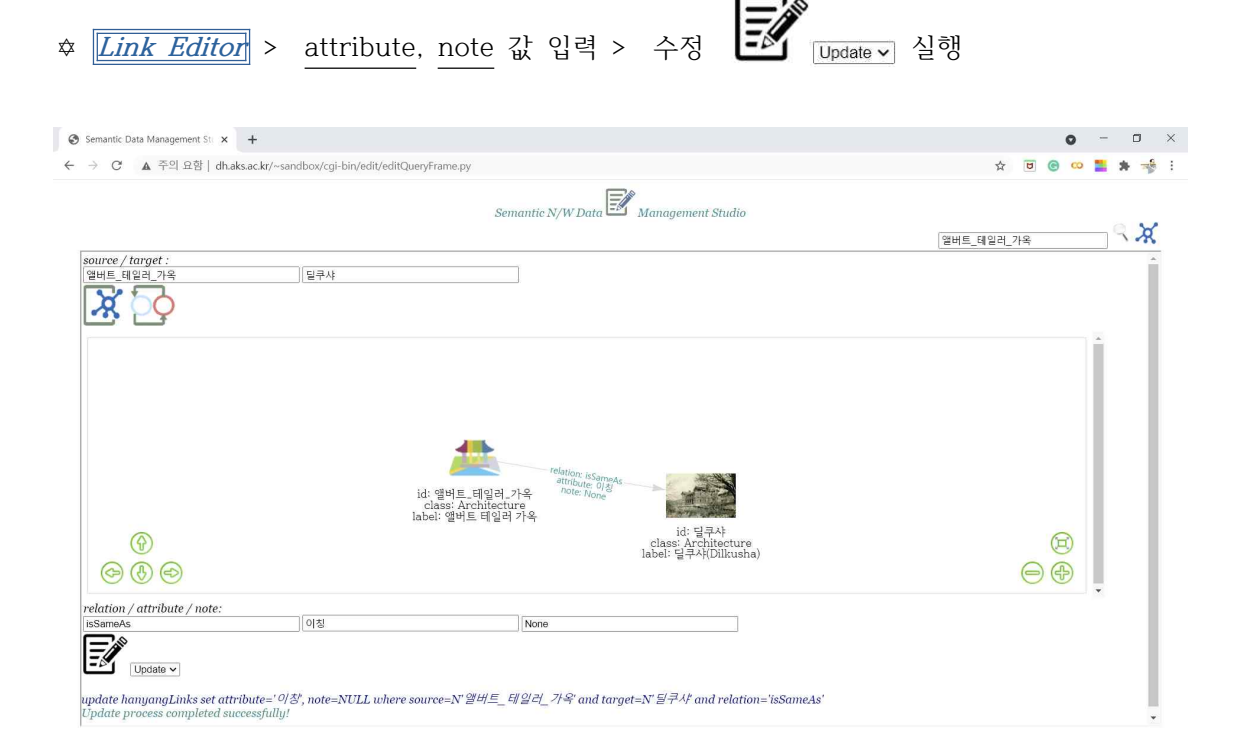